# **Product Scheduler**

We appreciate your interest! In this guide, you will receive specific information that will help you get off to a good and productive start.

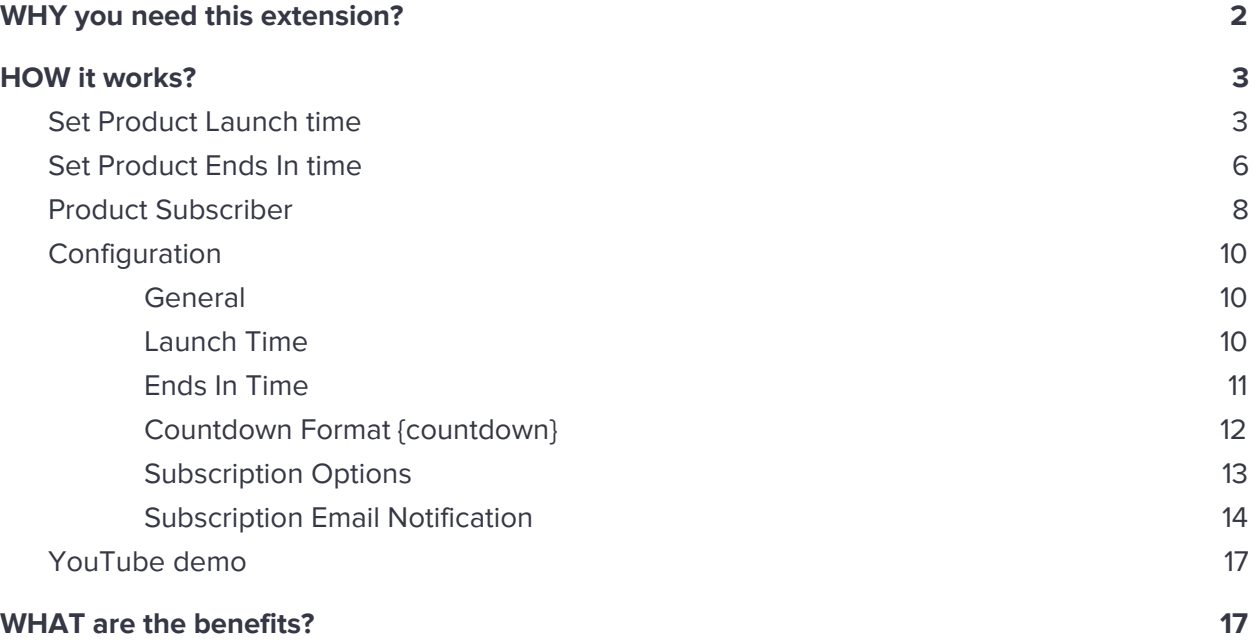

# <span id="page-1-0"></span>**WHY you need this extension?**

Using frequent products for sale but worried about set up of sales time schedule?

Make sales management easy and convenient with our Product scheduler extension. It can help you to schedule product availability for your pre-defined sales time period.

From the catalog of your wide range of products, set your chosen products to appear for purchase with a countdown timer for the time duration to assist your customers about their favorite product availability. It comes with a customer subscriber feature to send the notification. This will inform your customers about product purchase availability on sale launch time.

With this feature, you can organize your sales as well inform the customers about sales timings and increase your sales numbers by scheduling items available for a limited period.

For example, the seller wants to sell one or more selected products during some festivals or as a holiday sale.

In these situations, Product scheduler is a convenient way to schedule the availability of these items for sales. Just select a product and easily set launch time or ends in time from the configuration in order to schedule its availability.

Timer display helps your clients know about sale launch and duration info while browsing items and also from product view page. Email notification is also included to send emails to product subscribers about sale information upon sale launch time so they can get notified and buy those items during the time period.

# <span id="page-2-0"></span>**HOW it works?**

## <span id="page-2-1"></span>**Set Product Launch time**

H\c^&^id^BV\Zcid^6Yb &^eVcZaVcY^cVk\ViZ^id^XViVad\^[dgegdYj Xi^ZY^^&\!^=ZgZ^hZi d/j cX] i b Z VcY hVkZ ^ 1#

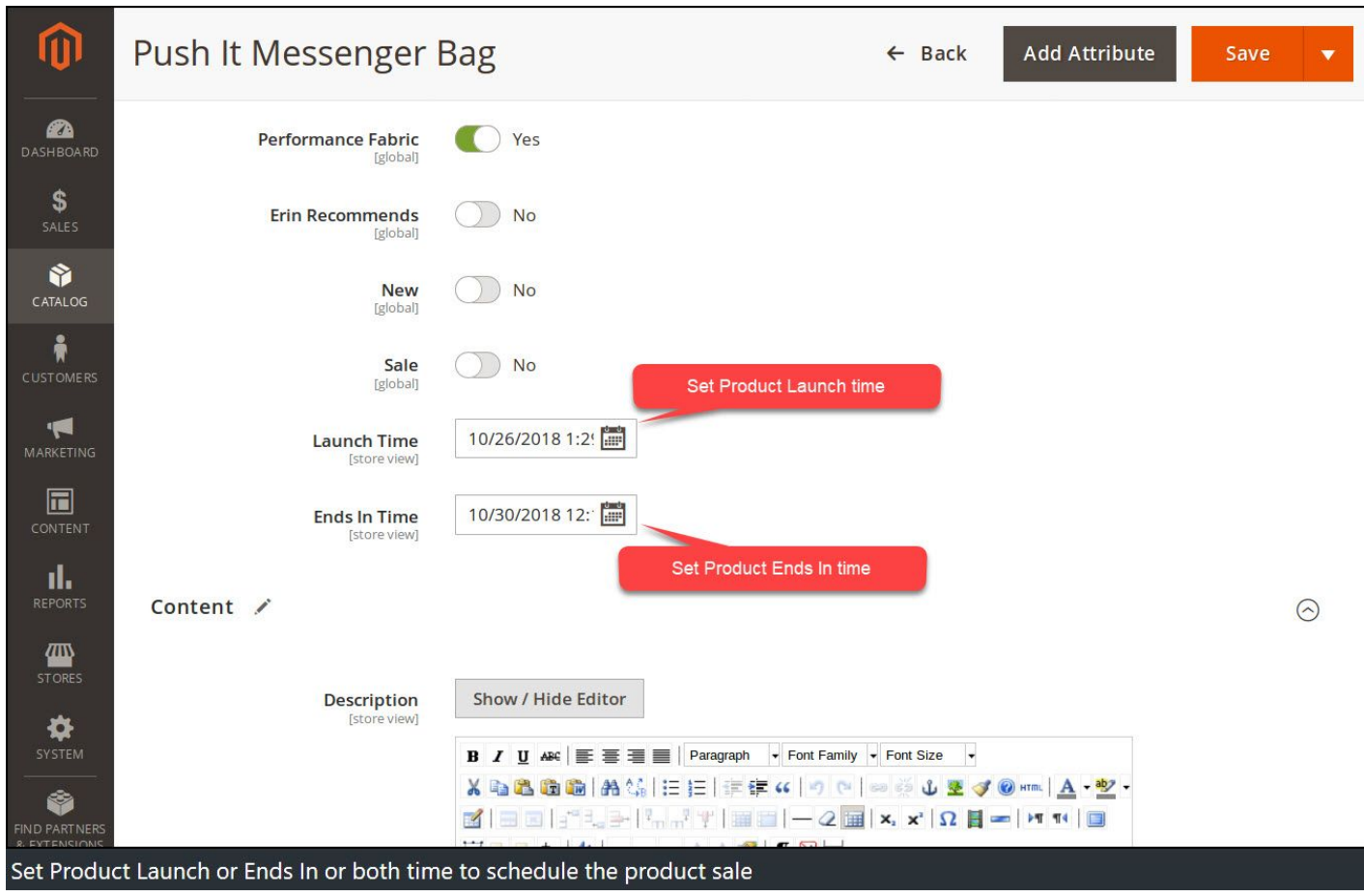

#### HVaZh'hiVg i b Zg'hZi j e dc'i] Z [gdciZcY

#### 6[iZghZii \ti] Z'alj cX] i b Z!'1'| \anvI'Y healnZY'dc'i] Z'egdYj Xi'XViZ\dgn'eV\Z#

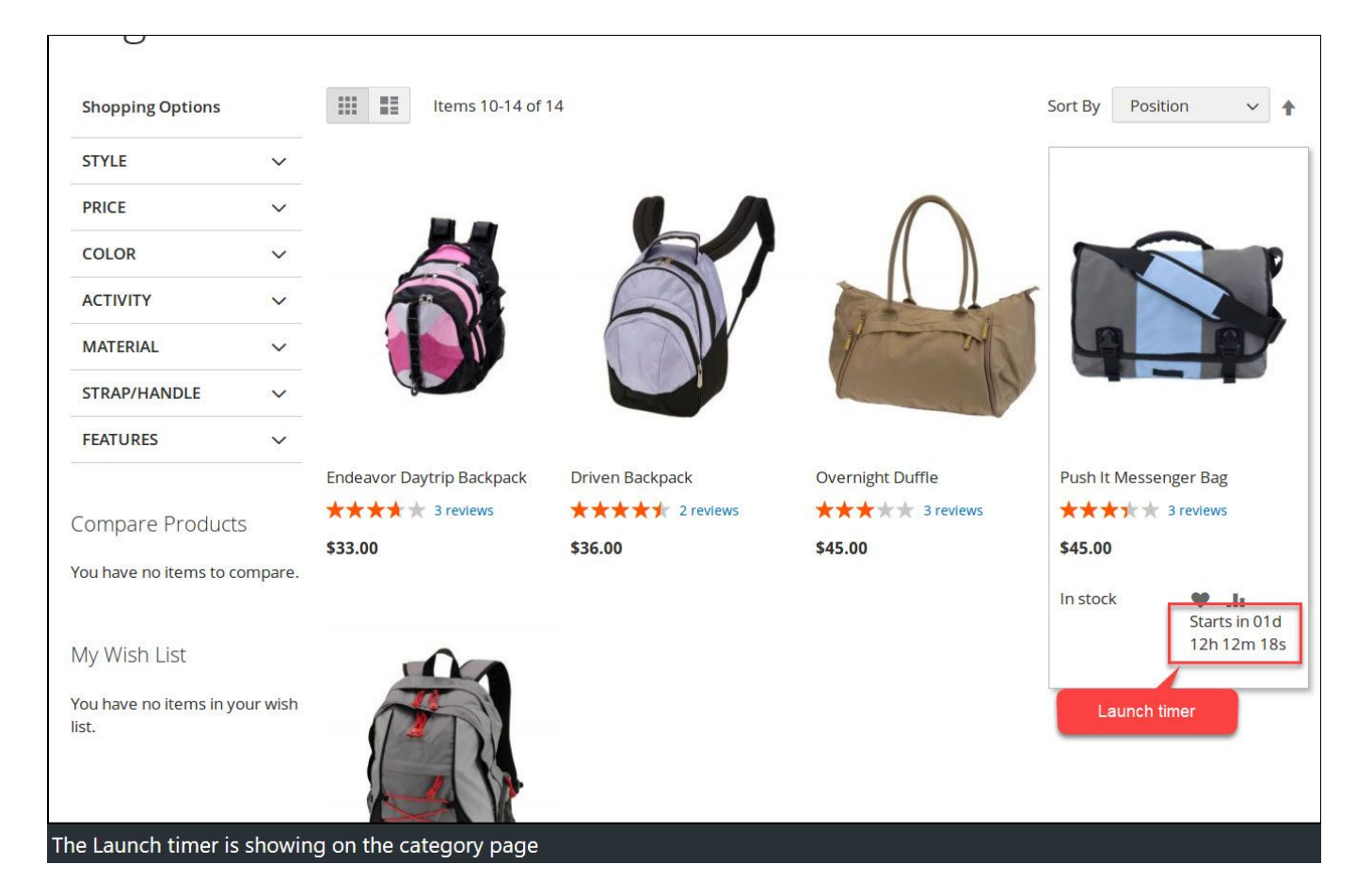

iVand "Y 'hea/nZY "dc"i] Z "egdYj Xi "k Zl "eV\Z "Vh"l Za#

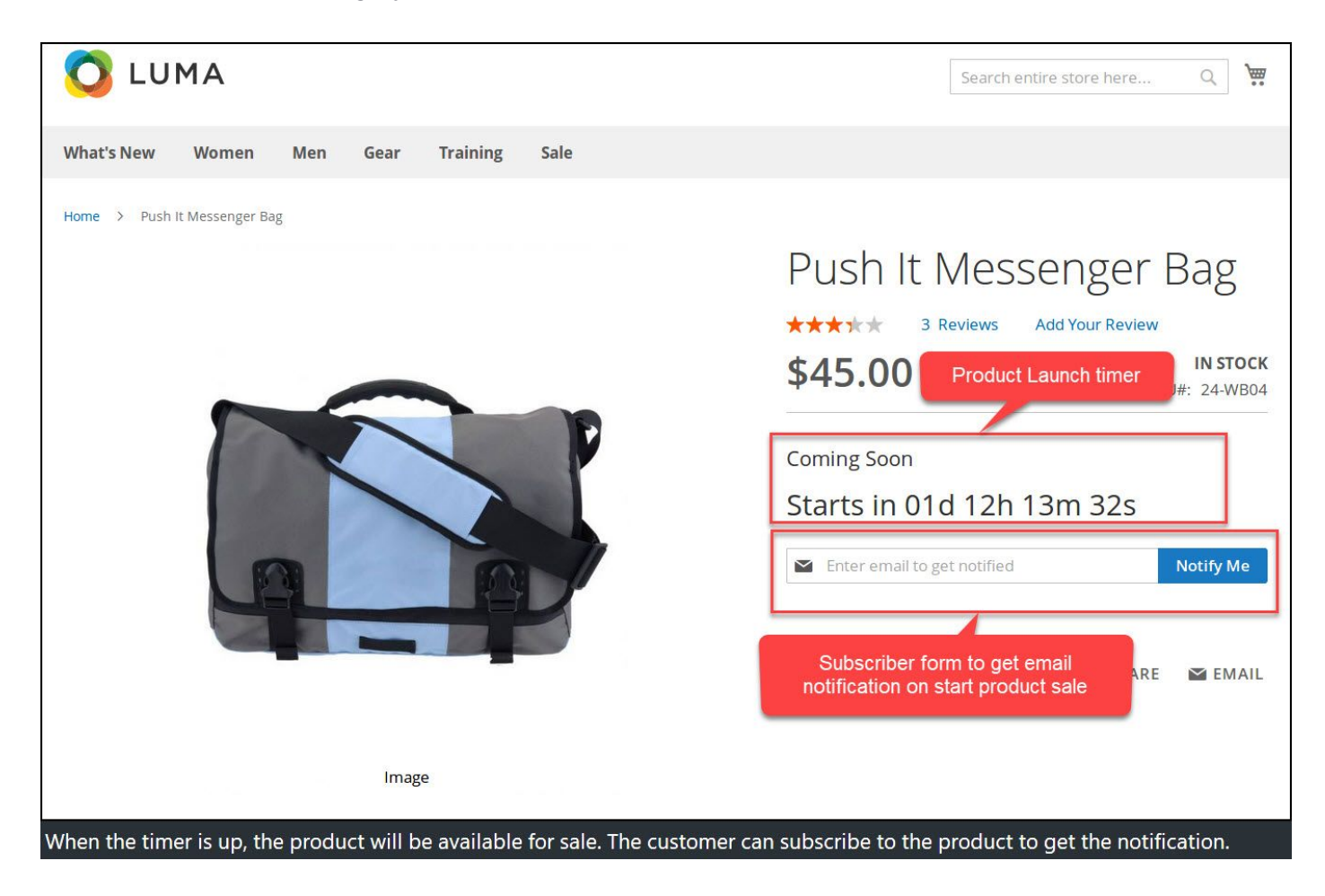

# <span id="page-5-0"></span>**Set Product Ends In time**

?j hi °a^ Z °hVaZh °aVj cX] °i ^b Z! °ndj °XVc °hX] ZYj aZ °hVaZ °: cYh °c °i ^b Z #

DcXZ'hZi': cYh''c'i'b Z!''A'l 'a WZ'Y' hea/nZY'dc'i]Z'egdYj Xi'XViZ\dgn'eV\Z#

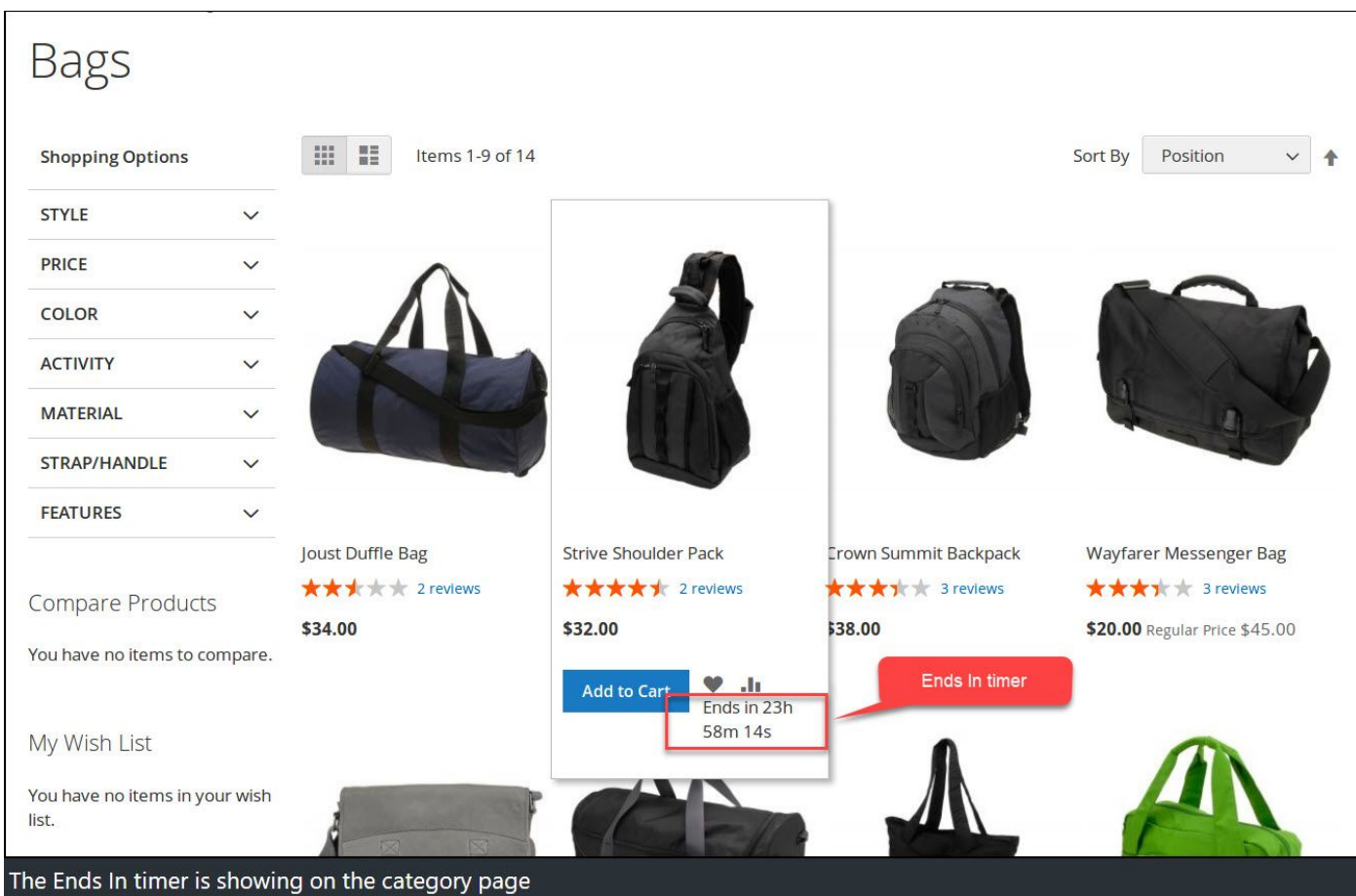

# $\frac{1}{2}$ Vahd VeeZVgh'dc'i] Z'egdYj Xi 'k Zl 'eV\Z#

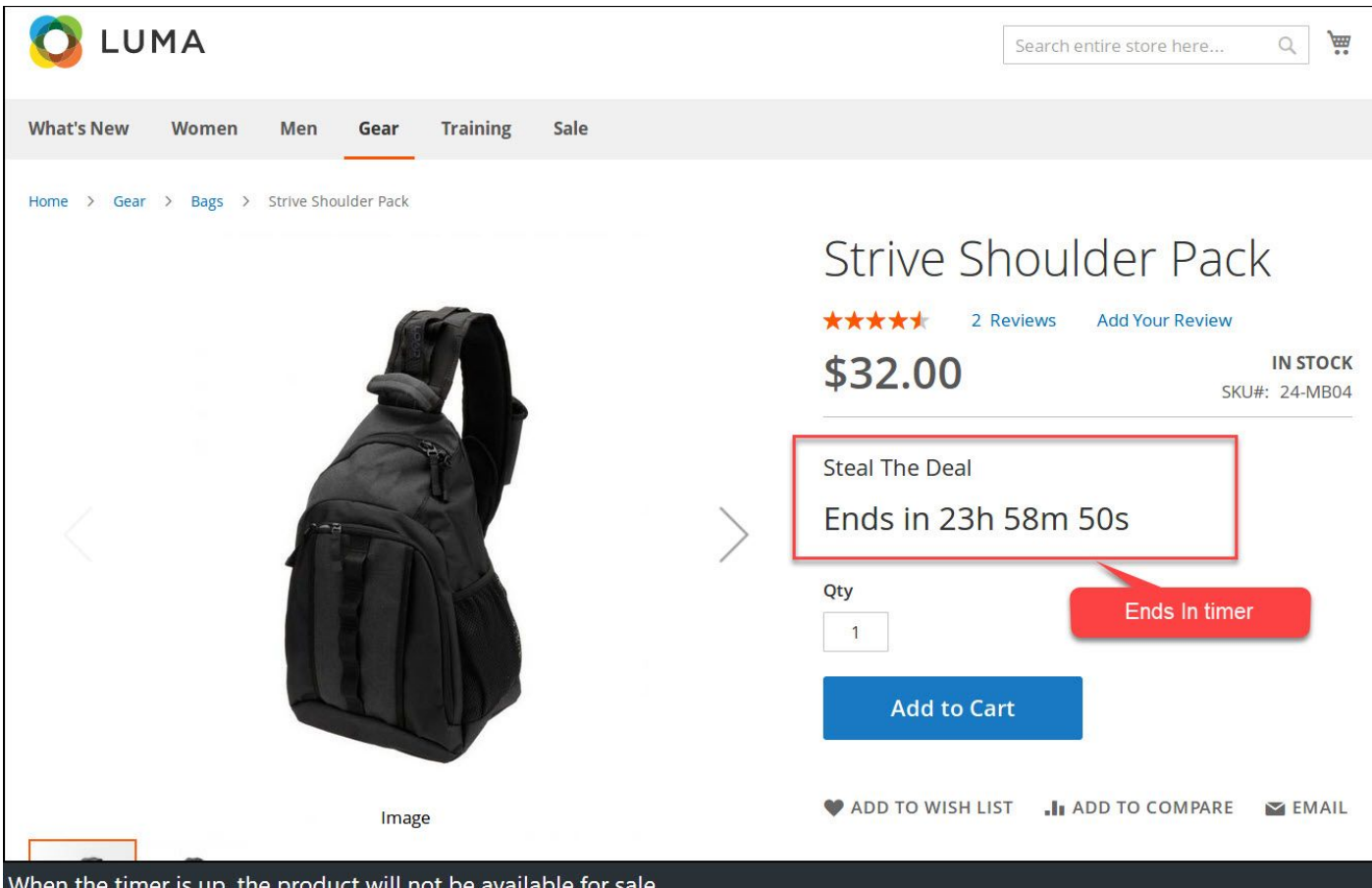

 $\frac{1}{2}$  and  $\frac{1}{2}$  and  $\frac{1}{2}$  and  $\frac{1}{2}$  and  $\frac{1}{2}$ act will not be ave

**Set time limit for both Launch and End time to make a product available for a scheduled time period.**

## <span id="page-7-0"></span>**Product Subscriber**

I ] Z°Xj hidb ZgXVc°hj WhXgWZ°id°V°egdYj Xi°hVaZh°cdi'{'XVi'dc°Wn'XaX` ^c\°Cdi'{n°b Z Wiidc#

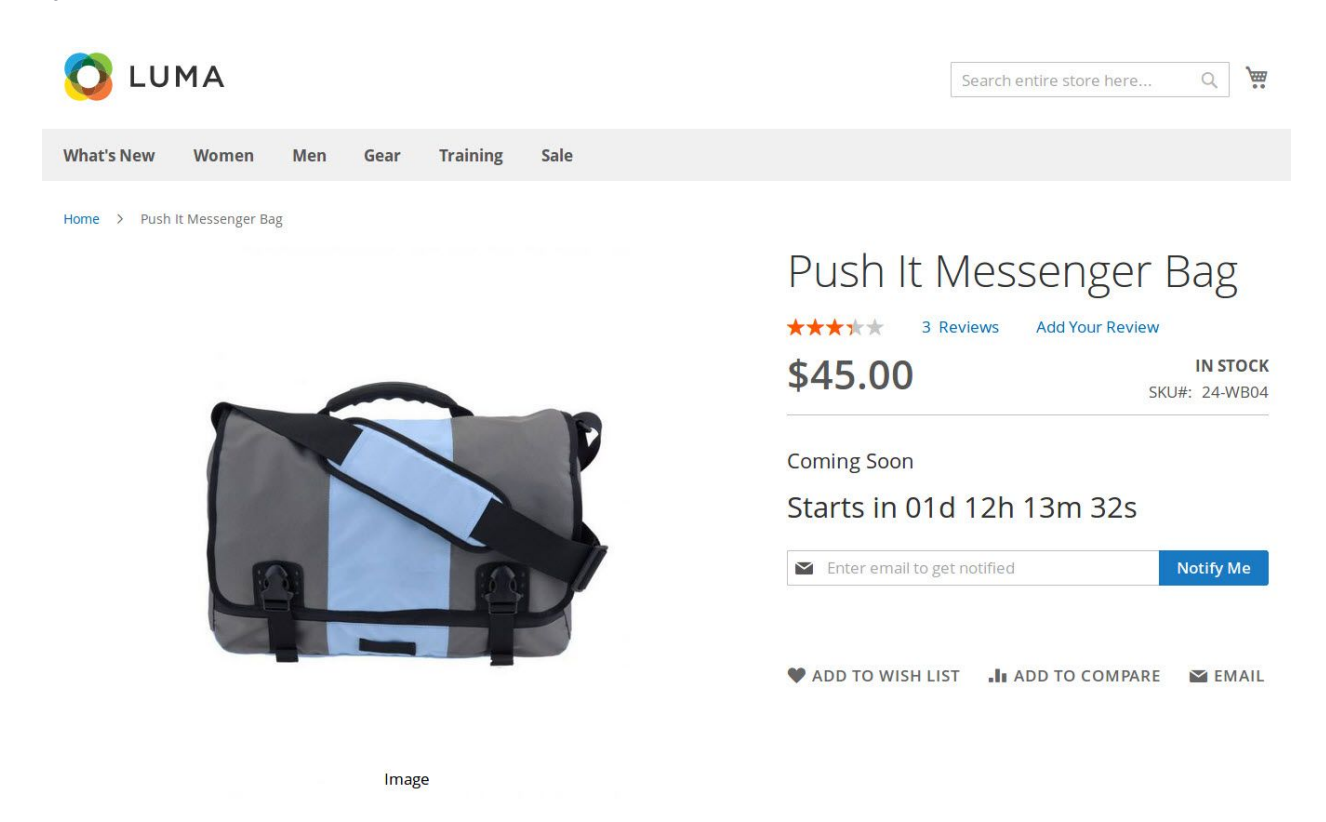

8j hidb Zgl ^aigZXZ ^kZ ^Vc ~Zb V ^acdi { ^XVi ^dc "j edc "hVaZh"Yj gVi ^dc "VcY "Vaa"hj WhXg WZgh"\Zi ahi ZY ° c 'i ] Z 'hj WhXgWZg\gY#

Ad\\*cid\*i]Z^BV\Zcid\*6Yb \c^eVcZaVcY^\d\*id^BVgZi\c\^+EgdYjXi^HX]ZYjaZg\Vh B V\ZY Vgn → Hj VhXgWZg#

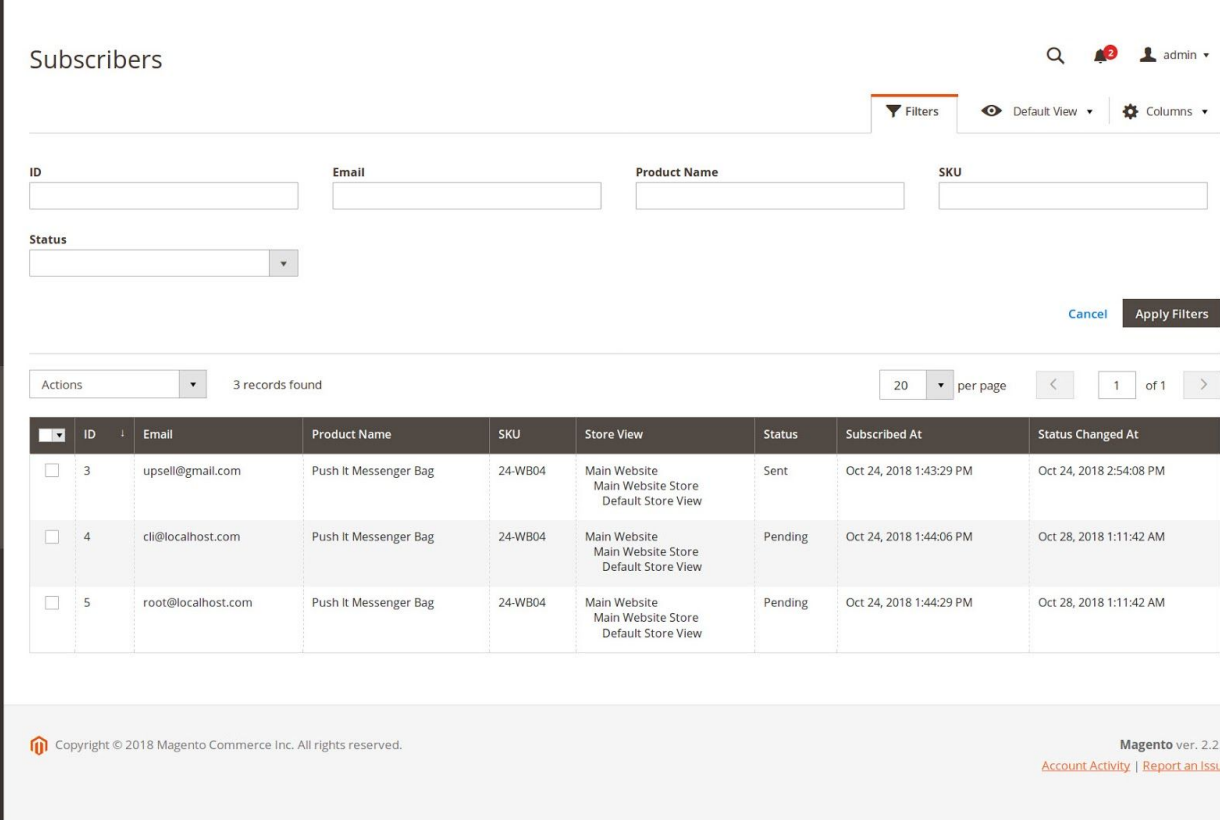

EaZVhZ°cdiZ°i] Vi°Yj gc\°i] Z°c^VanZij e°i] ^n`\gY°l ^aiWZ°Zb ein#l ] Z°kVaj Zh°VgZ°Y^neaVnZY dcXZ\*i] Z\*Xj hidb Zg'hj WhXgWZh\*[dg'i] Z\*egdYj Xi\*id\*\Zi\*cdi {n'VWdj i\*egdYj Xi\*VkV^&VWa^n\*[dg hVaZ#

SP'heZX'[Zh'i]Z'jcfjZ'Y'd['i]Z'] hidgt#

: b V'aheZX'['Zh'i] Z'Zb V'ad['i] Z'j hZg#

L

EgdYj Xi °cVb Z °heZX'{ Zh °i ] Z °cVb Z °d[ °i ] Z °egdYj Xi #

H@J 'heZX'['Zh'i] Z'H@J 'd['i] Z'egdYj Xi#

Hidg2°K2I °heZX12h°i]Z°hidg2°[gdb °i]Vi°Xj hidb Zg'hj WhXgWZY#

HiVij h°heZX'{'Zh°-{'Zb V'ahZci'dg'eZcY'c\"VWdji'egdYj Xi"VkV'a/Wanid'hj WhXgWZg#x 1Va kVaj Z'l 'æïWZ'Y 'hea/nZY'Vh'EZcY'c\'dc'hj WhXgWZ'VcY'X] Vc\ZY'id'HZci'V[iZg'hZcY'c\ Zb Vácdi { XVi dc id i ] Z j hZgdc i ] Z i b Zgj e#

Hj WhXgWZY°6i 'heZX'{ Zh'i] Z°YViZ°VcY'i'b Z'd[°VXi 'dc'l] Zc°Xj hidb Zg'hj WhXgWZ#

HiVij h°8] Vc\Z°6i °heZX{{Zh°i] Z°YViZ°VcY°i ^b Z°d[°VXi ^dc°l ] Zc°hiVij h°X] Vc\Z#

## <span id="page-9-0"></span>**Configuration**

6[iZgad\\\c\^\\cid^i]Z^BV\Zcid^6Yb\\c^\eVcZd^cVk\ViZ^id^i]Z^[daadl\\c\^\eVi]^id^VXXZhh Xdc[^j gVi dc#

HidgZh<sup>\*</sup>→°8dc[^j gVi <sup>^</sup>dc<sup>\*</sup>→°B V\ZY Vgn<sup>\*</sup>→°EgdYj Xi °HX] ZYj aZg

<span id="page-9-1"></span><ZcZgVa

General

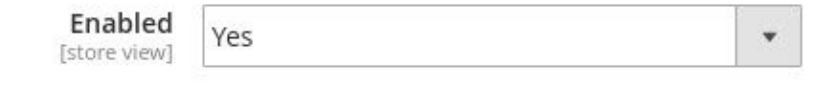

Dei dc: cVWZYVXi kViZh egdYj Xi hX] ZYj zZgWaX Yhea/nZY dc i] Z [gdciZcY egdYj Xi k ZI °VcY°XViZ\dgn°eV\Z#

#### <span id="page-9-2"></span>AVj cX] 'I 1 b Z

I] h<sup>e</sup>g[ZgZcXZ'] Zæh'ndj 'id'hZi'j e'b j a'ed'eVgVb ZiZgh'[dg'hVaZ'hiVg 'i 'b Z#

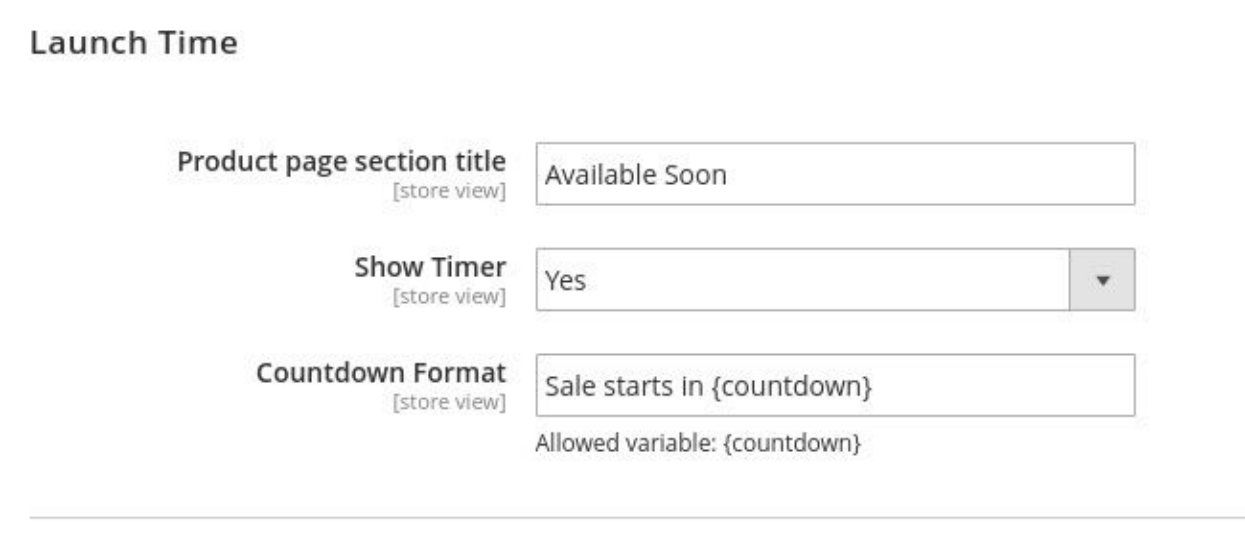

EgdYj Xi°eV\Z'i 1 aZ "hZXi ^dc"Vaadl h'id"Xdc[^j gZ'i 1 aZ "h] dl ^c\"dc"i] Z'[gdciZcY'egdYj Xi kZI eV\Z#

H] dl "i b Zgeglk YZh'Vc'dei 'dc'id'l ] Zi] Zg'Y hed/n'Xdj ciYdl c'i b Zgdc'i] Z'[gdciZcY egdYj Xi k Zl VcY XViZ\dgneV\Z dgcdi#

8dj ciYdl c; dd Vi YZiZd cZhil Z VeeZVd/cXZ d[Vib Zgl ] ZciZm VcYib ZgVqZ Wdi] Y'hed/nZY'id\Zi]Zg#=ZgZ'i]Z'6Yb \c'XVc'hZi'iZmi'l 1] 'Vaadl ZY'kVgVWaZ'pXdj ciYdl cr# EVgVb ZiZgh°d[°i] h°kVgVWz°VgZ°Xj hidb ^oVWz2°°C°8dj ciYdl c°; dgb Vi°pXdj ciYdl cr hZXi dc#

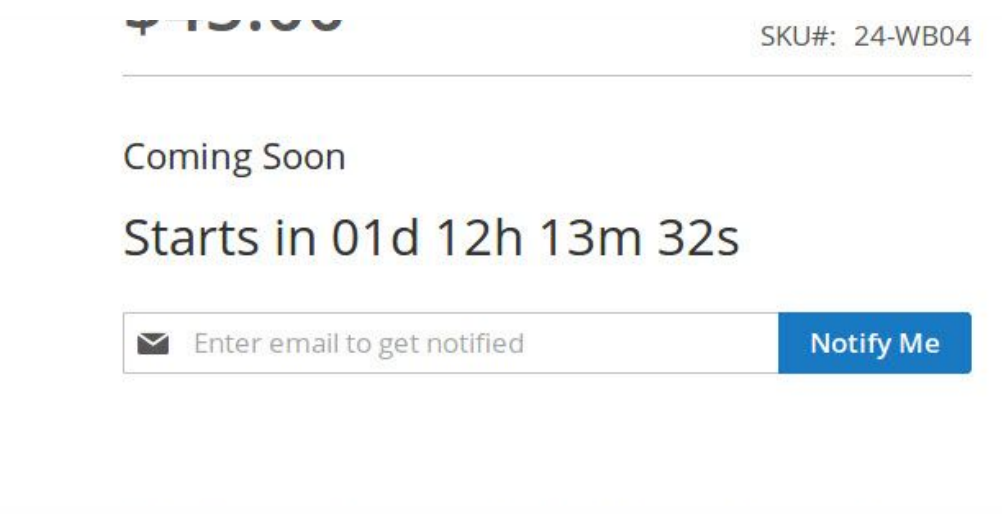

<span id="page-10-0"></span>:  $cYh^{\ast}\mathcal{E}$  1  $bZ$ 

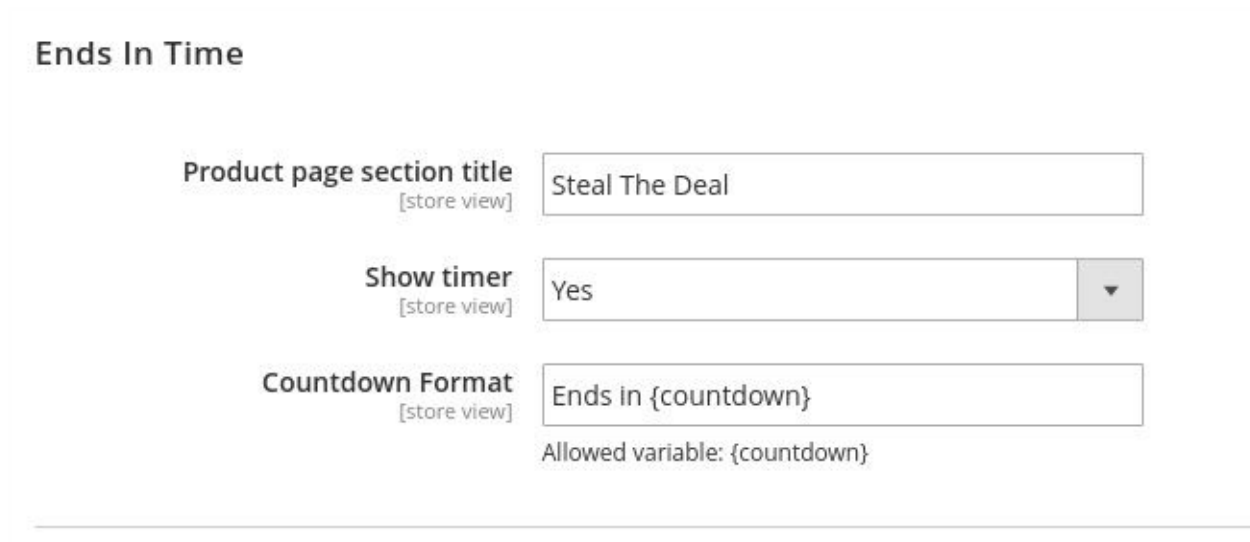

<span id="page-11-0"></span>8dj ciYdl c<sup>\*</sup>; dgb Vi °pXdj ciYdl cr

I] h<sup>o</sup>nZXi dc azih ndj "Xdc[\j gZ b j a eaZ eVgVb ZiZgh "VWdj i "hinaZ d['i b Zg[dgb Vi#

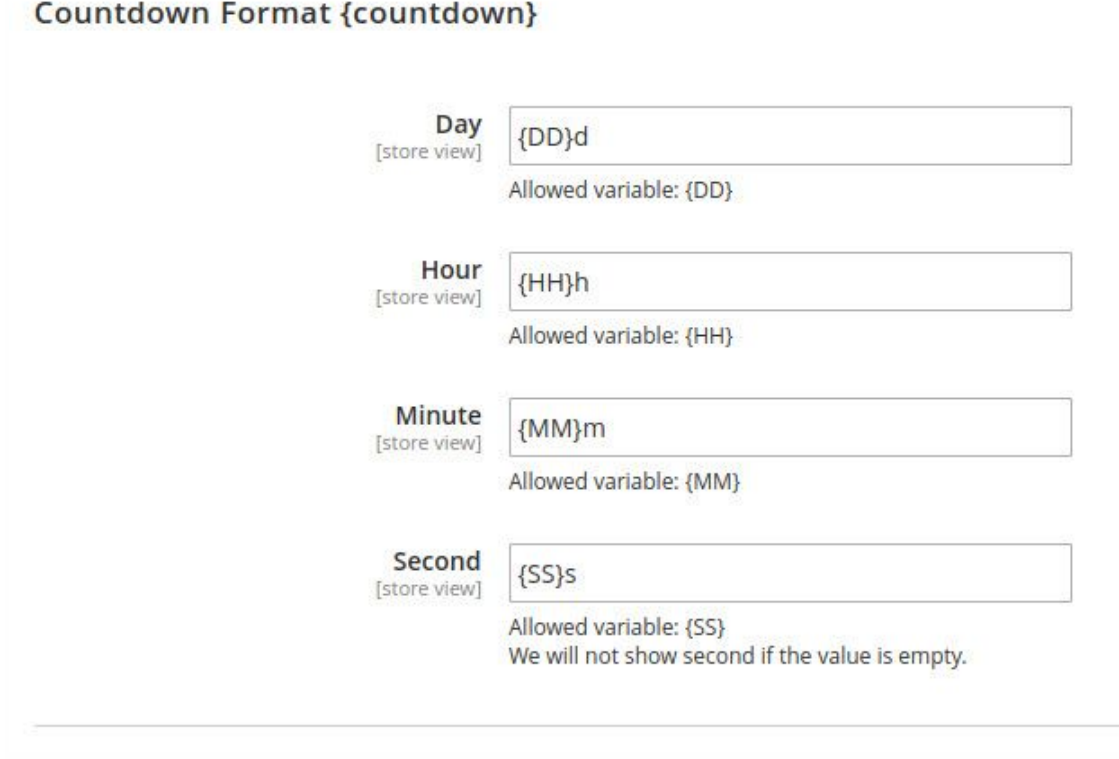

xi] hthZXi 'dc!'ndj 'XVc'X] Vc\Z'i] Z'VeeZVgVcXZ'd['V'Y 'hed/n'i 'b Zg'Wh'Xdc[\j g'c\'i] Z [daadl ^c\^eVgVb ZiZgh#6ail] ZhZ^eVgVb ZiZgh^YZiZgb ^cZ^i] Z^[dgb Vi^d[^i] Z^Xdj ciYdl c i 1b Zg#

I] ZgZ'VgZ'[dj g'eVgVb ZiZgh'9Vn!'=dj g'B ^cj iZ'VcY'HZXdcY#I] ZhZ'eVgVb ZiZgh'VgZ hj eedgZY`Wi`kVaY`kVgVWzh`hj X]`Vh`p99r!`p==r!`pBBr`VcY`pHHr`[dg`XdgpZhedcY^c\`[^ZaYh# I ] Z°6Yb ^c "XVc "Xj hidb ^oZ "i] Z"VeeZVgVcXZ"d["i] ^n"[dgb Vi"Wn"X] Vc\^c\"i] Z"kVaj Zh"d[ i] ZhZ°eVgVb ZiZgh#=ZgZ°ndj °XVc°Vahd°hZi°Vcn°iZm°l ^] °i] Z°Vaadl ZY°kVgVVoE#

; dgZmVb ezl'{'ndj'| Vci'id'j hZ'i] Z'[j ail dgY' 'chiZVY'd['i] Z'YZ[Vj a 'VWWgZk Vi'dc'aZiiZg i] Zc '\_i hi 'qZed/XZ 'd, h, m 'VcY's'| 1] 'days, hours, minutes 'VcY'seconds '& 'qZd/iZY'[Zd/h#Hd V[iZgi] Z°X] Vc\Z°Vail] ZhZ°eVgVb ZiZgh°l ^aiadd` °a^ Z

p99rdays!'p==rhours!'pBBrminutes'VcY'pHHrseconds'gZed/X\t\'YZ[Vja'jcYZgntZY'iZmi

 $p99r\underline{d}^*|p=r\underline{h}|^*pB B r\underline{m}|^*VcY^*pHHr\underline{s}\#$ 

#### <span id="page-12-0"></span>Hj WhXg'ei 'dc 'Dei 'dch

I] h<sup>e</sup>g [Zg CX Z'azih'ndj 'Xdc [\j g L'b j a e a e Vg Vb Zi Zg h #

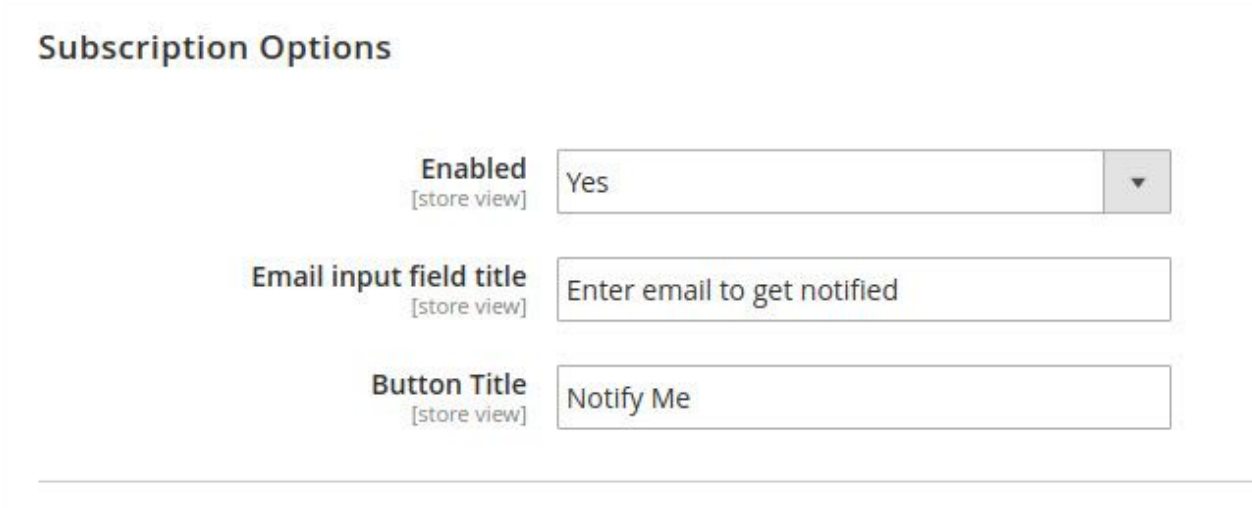

: cVW2Y'egdkYZh'dei 'dc'id'h] dl 'hj WhXg'ei 'dc'[gdb 'dg'cdi'dc'i] Z'[gdciZcY'egdYj Xi'k Zl  $eV\Z H$ 

: b Vacej i [Za'i 1a'] Zg'ndj XVc hZi Zb Vacej i [Za' ea/XZ] da/Zg#

7jiidc'l 1aZ'] Zaeh'id'hZi'iZmi'XdciZci'd['hj Wb 1'Wy iidc'i1aZ#

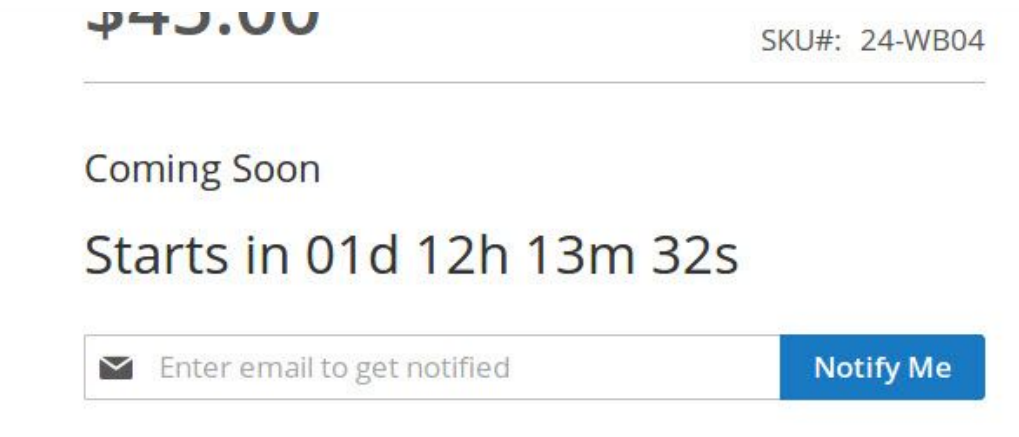

#### <span id="page-13-0"></span>Hj WhXg'ei 'dc : b V'aCdi { XVi 'dc

#### I] h<sup>\*</sup>hZXi^dc\*aZih\*ndj \*Xdc[^j gZ\*b j a\*eaZ\*eVgVb ZiZgh#

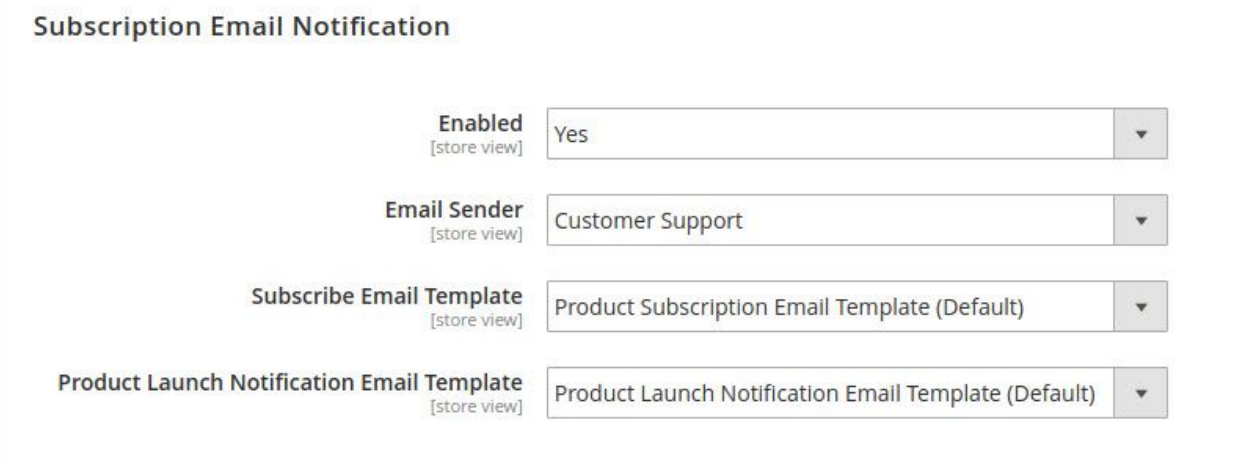

: cVVbZY'egdk YZh'dei 'dc'id'l ] Zi] ZgVaadl 'hZcY'hj WhXg'ei 'dc'Zb V'acdi'['XVi'dc'dg'cdi#

: b V'anZcYZg'] Zæh'ndj 'id'hZi'Xj hidb 'Zb V'aiZb ed/iZ''{'ndj 'l Vci'id'b dY'{n'i] Z'YZ[Vj a Zb V'aiZb eaViZ#

Hj WhXgW': b V'al Zb ed/iZ'ZcVWZh'id'X] Vc\Z'YZ[Vj a'Zb V'aiZb ed/iZ#I ] h'Zb V'a iZb ed/iZ<sup>o</sup>n'j hZY'l ] Zc°Xj hidb Zg'hj WhXgWZ'id'i] Z'egdYj Xi#

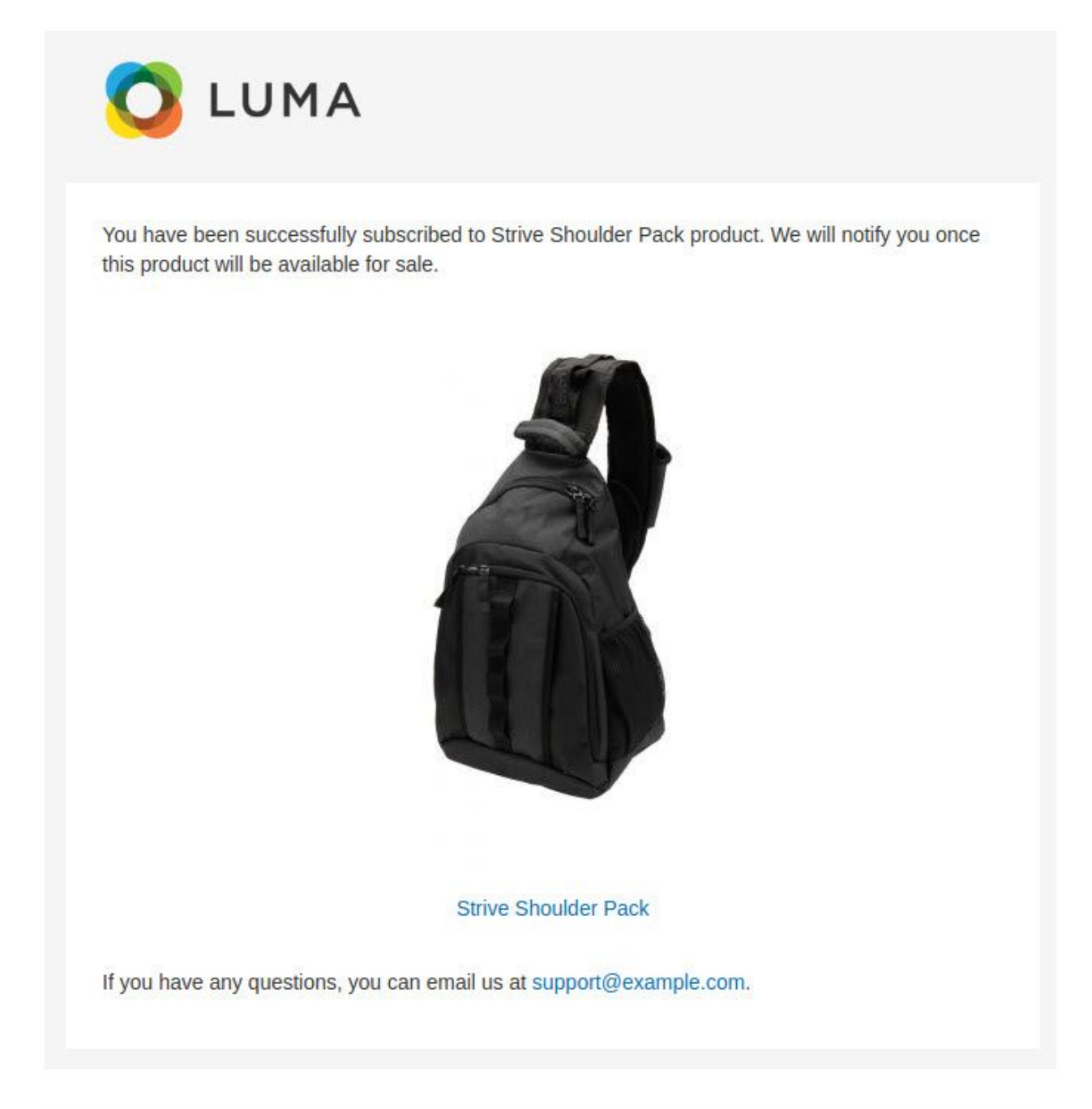

I] h°nYZ[Vj a °egZk Zl °d['Zb V'aiZb eaViZ'hZci 'id'hj WhXgWZgl ] X] 'XVc WZ'b dY { ZY'Wh 6Yb & VXXdgY & \ "id"X] d'XZ#

EgdYj Xi AVj cX] "Cdi '['XVi 'dc": b V'al Zb ed/iZ 'ZcVWZh'id 'X] Vc \ Z 'YZ[Vj a 'Zb V'ai Zb ed/iZ# I] h°Zb V'aiZb ea/iZ''h'j hZY'id'hZcY'Zb V'acdi { XVi dc'l ] Zc'egdYj Xi 'VkV'a/WaZ'[dg ej gX] VhZ°dc°aVj cX] °i ⁄b Z°d[°i] Z°egdYj Xi#

7Zadl 'h'V'egZk Zl 'd['YZ[Vj a 'Zb V'aiZb eaViZ'l ] X] 'h'Xj hidb 'oVWaZ'Wh'6Yb 'c#

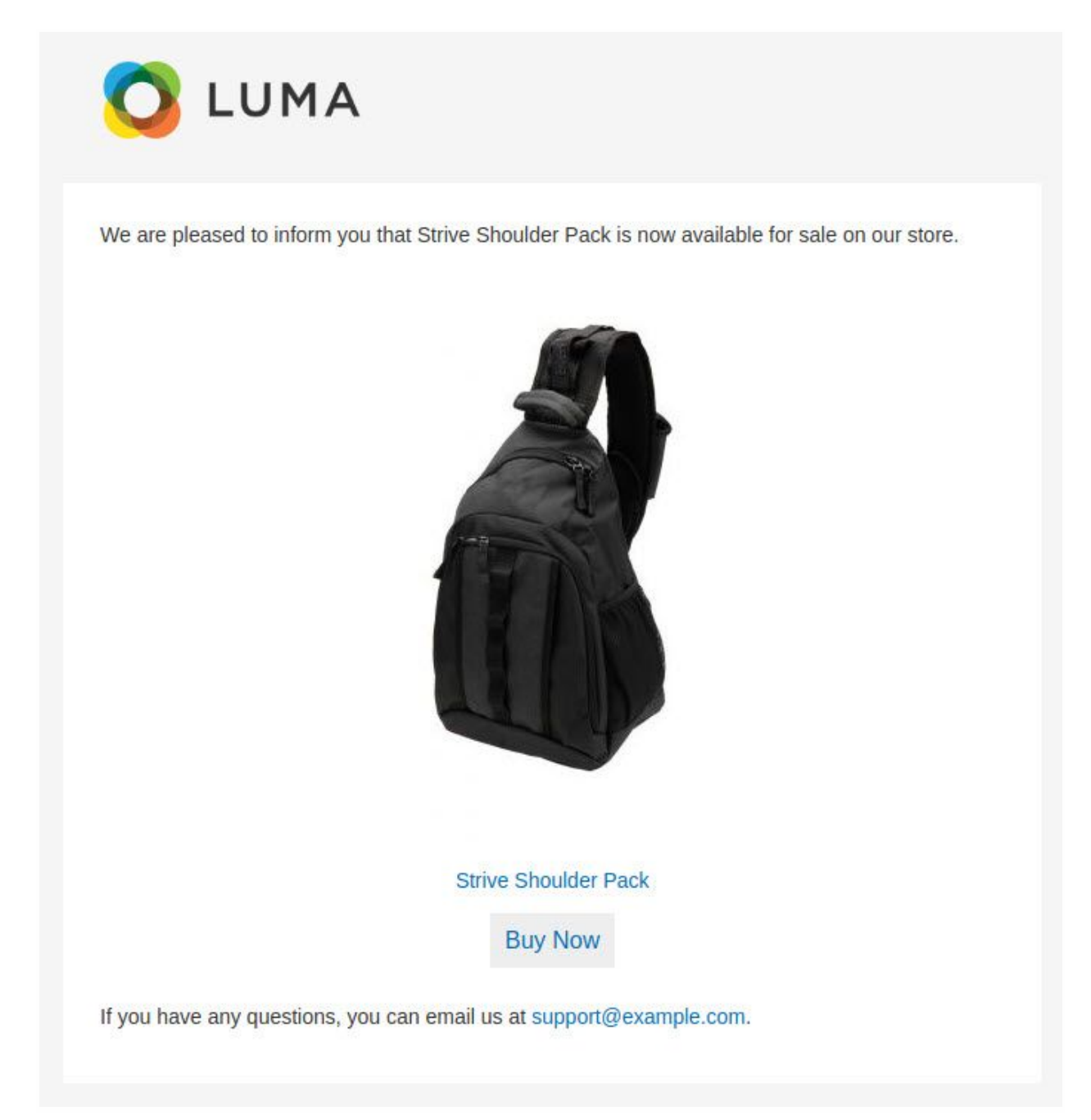

#### <span id="page-16-0"></span>**YouTube demo**

How it works - Demo

<span id="page-16-1"></span>● <https://youtu.be/2IVGyeQEty0>

# **WHAT are the benefits?**

Schedule product available for sale with launch and ends in timers.

It is also possible to configure either launch time or ends in time separately as well to set both timers simultaneously.

This feature can also be used to display timers for coming soon items and for sale ending products.

This extension is also useful to set multiple products available for time-limited sales or flash sales as well as season sales.

Subscriber feature is available for customers interested to receive email notification about product launch time. The seller can use custom modified email templates to send as a notification email to subscribers.

The text displayed with timers or as notification content can easily be changed by the Admin to adapt with their sale themes.

The format of countdown display timer is also easily changeable to match with the Admin preference to show time format.

The seller can use custom designed email templates to set as subscription email or as product launch notification email for subscribers to adapt with the scheduled product sales.

List of subscribers with the status of notification and store view location of the subscriber is available to see as simple grid from the backend.

Most features of Product scheduler are provided with an option of whether display related field or not and can be simply set from the backend.

We are Magento certified experienced developers. Our code is just well organized and developed according to the Magento rules and guidelines. We are sure that our extensions work perfectly and smoothly.

We offer uncoded source code with complete flexibility to adapt it to your needs within the terms of the license.

If you have any further query regarding this extension, Please kindly [contact](https://desk.zoho.com/portal/magediary/) us. We will be happy to help!